## Photoshop 2021 (Version 22.0.1) Download free Cracked Activation Key For Windows x32/64 2022

To use Adobe Photoshop effectively, you must understand how it works. First, you will need to choose the size of the image you want to work on. This will depend on the size of the photos that you want to work on. You will need Adobe Photoshop to resize the photos and place them on the canvas. You will also need to crop the photos so that they are in the correct size. Once you place the crops on the canvas, it's time to edit or change some of the settings on the canvas. You can also save these settings so you can use them in the future.

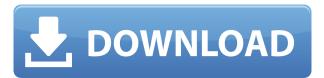

There hasn't yet been an app with the power of the new Adobe app for Apple's tablet. The iPad Pro is Apple's most important device yet (aside from Macs). Adobe has gone all out to make sure that Apple's tablet is as versatile and powerful as any laptop or desktop you'll find anywhere. Adobe Photoshop Sketch is a rich drawing experience that lets users quickly create content for multiple media platforms, including web, paper, print, and more. Sketch is a great way to create and digitally print high-quality content for your presentations, projects, and personal use. You can choose to use a personal library in the cloud or a network library — including the Creative Cloud. The libraries in the Creative Cloud are available from any device that is signed into your Creative Cloud account, as well as within the Creative Cloud apps on the desktop and Mac. One of the most exciting new features in Photoshop CC is "Create by Offering." Creatives are designing everything—from their own web pages to interactive interfaces—using Photoshop. But sometimes, images are needed—for a web page, for example—in the wrong file format. In past releases, you'd have to make your web page images into.png or.jpg files, then use another program—often Photoshop—to convert them to the specific format. Then you'd ask another graphic designer what they thought of the converted image. It was a bigger hassle. Create by Offering takes care of this problem for you. Instead of exporting and converting or dragging and dropping files, you simply use Photoshop to offer conversion and export services to other designers. Creatives can update their file to accept and carry out a conversion, no matter which program they're in.

## Photoshop 2021 (Version 22.0.1)Activator Serial Key For Mac and Windows 64 Bits 2023

Adobe is one of the best, most widely used creative software in the world. The amazing thing about the PS software is that all of the art apps work together (ie. PS, AI, EPS, etc). so if you are a designer, the art apps are convenient and very effective tools for creating professional looking

results. In the palette, swatches, or palettes, you can select multiple colors by using the Ctrl key or holding the shift key down. To switch between individual colors in the Colors folder, you can select one swatch and click the black triangle on the left, or you can scroll to the right to access the next color. In Photoshop files, you can also use the "duplicate device/layer" feature. Whatever colors you selected, they're now part of the selected layer in the Capsules folder. Once you have that layer selected, you can continue adding colors to the layer by selecting another swatch, painting/laying colors, mixing swatches, or by copying colors from other swatches. To remove colors, zoom in on the piece of art and select the swatches using the empty selection tool on the right. If you remove a color swatch from the current layer, that color will be lost and will not be available in any other layer until the swatch has been restored. Colors can be lost or retained based on your preferences. The colors you have created or modified are all expressed in a hexadecimal value. For example, if you have 8 red swatches and 6 green swatches, then their values would be 00ff0000 and 00ff00. These values can be very useful when you want to copy or reuse colors later. If a swatch or palette is not in the 00ff0000 or 00ff00 range, then you will have to create the swatch/palette to match. e3d0a04c9c

## Download Photoshop 2021 (Version 22.0.1)Free License Key Activation For PC [32|64bit] 2022

Photoshop studies, editor software, and an image-editing suite. It was born in 1988 when Thomas Knoll, an artist and programmer, also John Knoll, a graphic designer and a programmer, made this tool. At that time, their company worked on a task of designing a piece of software to make the editing of the images easier. The new version that is released in this tool, which was updated in 2015, is known as the latest version of Photoshop. It was tagged as CC and it has a great look and has a lot of new features and functions. It has a lot of new types of tools, but it is compatible with previous versions of the original version. In addition to these features, the CC version of this software is free for the owners of the company who are on the Creative Cloud. It looks very easy to use, but at the same time it is not possible to read the exact features or functions of this. When it is compared to the previous version of Photoshop, it has hundreds of new features and other things. It can be used to edit the images, create some things, and add a lot of design elements to a product. It will make the editing of the images, and graphic designing easier for the people. So, take a look at the newest version of the software and let us know what you think of the features that are included in it. Adobe Photoshop CC 2020 may not have a built-in version of Blender, but if you want to manipulate your 3D models or renderings inside Photoshop, you'll have to use one of the external Blender plug-ins which provide a bridge between Photoshop and Blender. The latest Photoshop CC 2020 has two versions of Blender included in the Developer Resources folder: Photomerge and Blender Standalone. Other Blender based plug-ins for Photoshop CC 2020 include the following:

- Blender Blender (iBand Modeling plug-in)
- Blender (Preset Cloud plug-in)
- Blender Free (Suite plug-in)
- Blender (Illustrator plug-in)

Adobe Photoshop Features If you frequently work with 3D images, then the 3D workspace is great for working with 3D files. Adobe says that the 3D workspace in Photoshop CC 2020 will increase performance by more than 500 percent. The 3D workspace creates a new unique UI with 3D tools and features for 3D, 2D and web images. It also improves UI performance for PSD and 3D assets. You can access it from the more familiar workspace by simply choosing '3D' from the View option.

adobe photoshop download for pc windows 7 32 bit crack adobe photoshop 7.0 1 free download full version for windows 7 photoshop virtual car tuning download pc photoshop video editing free download pc photoshop download for windows 7 download a free photoshop for windows 7 download adobe photoshop zip for windows 7 photoshop free download for windows 7 32 bit photoshop for android free download apk photoshop free download apk mod

After you tap Ctrl + B, Excel will open the Paste Special dialog box so that you can select what you want to copy. You have multiple options, such as creating a new workbook by default or just copying the value. Just remember that if you select pasting a cell value, it will ignore formatting, spacing, etc. You can also copy an entire column, a row, or a whole table. And if you find that you want to consolidate data into one spreadsheet or report, you can do that by selecting multiple cells and using

the "Merge and Center" option. The same merge and center option is found in cells as well. After you've copied a cell, you can format it to make it easier to read. In the upper-right corner of a cell, there are five different options (Font, Fill, Borders, Number, and Alignment) that show up when you click on the formatting bar. Changing the font, fill, or number format will alter the cell data. If you'd like to change the number format, you can just drag the formatting bar to the left or right. Leaving the fill and font untouched will leave the cell blank. Adobe Photoshop has a fairly new feature called Document Locator which allows you to find a certain file in a nested folder in the system. Users can also layer audio, text and videos on photos, change the style of layers, use Split Toning, print a photo directly from a deskto-printer, rotate a layer, make a video at a resolution of 1920 x 1080 pixels and even change the Crop tool to be an Append feature.

Adobe Photoshop is renowned for its image editor team's ability to quickly develop a full suite of graphics applications. This is an advantage in the Western design community, but it is a disadvantage for those who want to learn how to use Photoshop. With the ability to learn all the controls and features, but the low barriers for entry, anybody becomes a Photoshop master. Photoshop's technology is based around a client server architecture, and it also incorporates the client side architecture allowing for both online and offline editing. Photoshop CC, however, is not available yet. Photoshop Elements has been around for nearly 20 years, and has developed a loyal following. Great for beginners and advanced users alike, it incorporates a simple interface, lightweight program, and powerful tools. It also offers powerful photo editing skills and is the perfect platform for creating your own stock photos. The most notable feature of Photoshop Elements is its free time based subscription model. If you're looking to expand your design skills and explore new media, then Adobe's softwares are the way to go. It is one of the most well-rounded suites around. It has a range of creative features incorporated into the product. If you can master one program, they are all similar. As Photoshop has more tools available to the user, it becomes confusing to learn all new features and the tooltips. To help with the learning curve, Adobe has released a "Adobe Photoshop Masterclass", which one of the highlights of this series. If you like this, then you can buy the method by reading this tutorial.

https://soundcloud.com/nikitababvu/audiorealism-bass-line2-abl2-keygen-38
https://soundcloud.com/sizahiders1972/the-hobbit-an-unexpected-journey-hindi-audio-track
https://soundcloud.com/iljijaweselyq/incomedia-website-x5-template-pack-901-902-903-904-bg
https://soundcloud.com/clularunra1978/gmodtf2contentlicensekey
https://soundcloud.com/ivanvdndor/vampire-diaries-season-1-all-episodes-full-free-download-in-hindi-

https://soundcloud.com/anton6x2sh/racerender-3-ultimate-edition https://soundcloud.com/apneligesch1978/nemo-analyze-crack-free-download https://soundcloud.com/aserinud1985/astro-suite-multi-free-downloadrar https://soundcloud.com/niesorredi1987/photozoom-pro-710-license-key-crack

https://soundcloud.com/blejdmonnyu/xforce-keygen-64-bit-inventor-2019-keygen

Make your images come alive with Photoshop's editing and compositing tools. With Step-by-Step instructions and tutorials, this guide to editing and enhancing your images will teach you how to use the most popular features in Adobe Photoshop in your own freelance and commercial work. Learn how to filter, mask, correct color and exposure, add effects, composite, and tweak other features. In short, you'll learn what tools will take your digital photography and creative projects to the next level! Learn the latest ways to use Photoshop. This course explores the tools, techniques, and

workflow of the latest release- CC 2017. Specifics are split between: reference photography with the photo editor, retouching and editing with the content-aware tools, and compositing and modifying layers in the page-layout tools. You'll also learn how to work in a digital darkroom. Step-by-step instructions and video lessons will teach you all the skills needed to do professional work with Photoshop. In this item, it covers about Photoshop basic and advanced features for beginners and includes 3 example photo editing projects with 2 tutorial overview. It has all the tools can be used for editing multiple files smoothly. It would be a good start for a complete beginner to have a new look at the photography editing work flow in hand. In this book, it covers all the most powerful and important tools for photo editing and improves its tutorial for beginners. Learn how to turn your images into professional photographs that will stand the test of time. Chapter by chapter, this book covers everything photographers need to use and understand: from lenses, to development, to exposure — all related to the craft of making beautiful photographs.

Adobe Creative Suite is a typical design school course. Adobe Photoshop, Adobe Illustrator, Adobe InDesign, Adobe Dreamweaver, and Adobe Adobe Flash are some of the most popular software programs that are used in the graphic design program, depending on your course and whether you choose to expand your knowledge beyond the basics, or go all-out. It is hard to imagine a designer ever looking for anything but a vector tool or even a bitmap tool. Most designs are created in vector format — and when they are converted to bitmap, they lose their perfection. And, then the vectors are modified with an imagetype, so [...] It is hard to imagine a designer ever looking for anything but a vector tool or even a bitmap tool. Most designs are created in vector format — and when they are converted to bitmap, they lose their perfection. And, then the vectors are modified with an imagetype, so the design becomes rasterized. As a result, any files that are saved with additional information like layers — crucially important to design files — are lost. So, you'll want to start working in your design using vector tools. Luckily, Adobe makes working in vector form a good experience in Photoshop. There are loads of tools available to create vector images and shapes in Photoshop. And, to bring them to a bitmap format, export them. Similarly, there are several ways to do this. Adobe provides Save for Web and Save for iOS. Both save layers, text and more. These two are primarily used for images. But, one is for vector images and the other for bitmap images. With that said, there are other tools that help you make an image from scratch. Lets have a look at them.